**Tipografia fluida accessibile nell'editor a blocchi**

**Stefano Minoia**

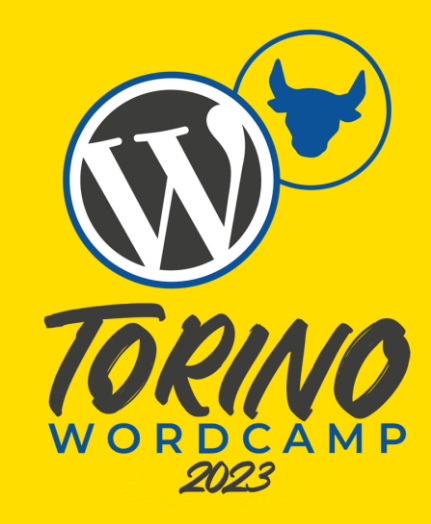

## **Disclaimer!**

Nella presentazione sono presenti animazioni!

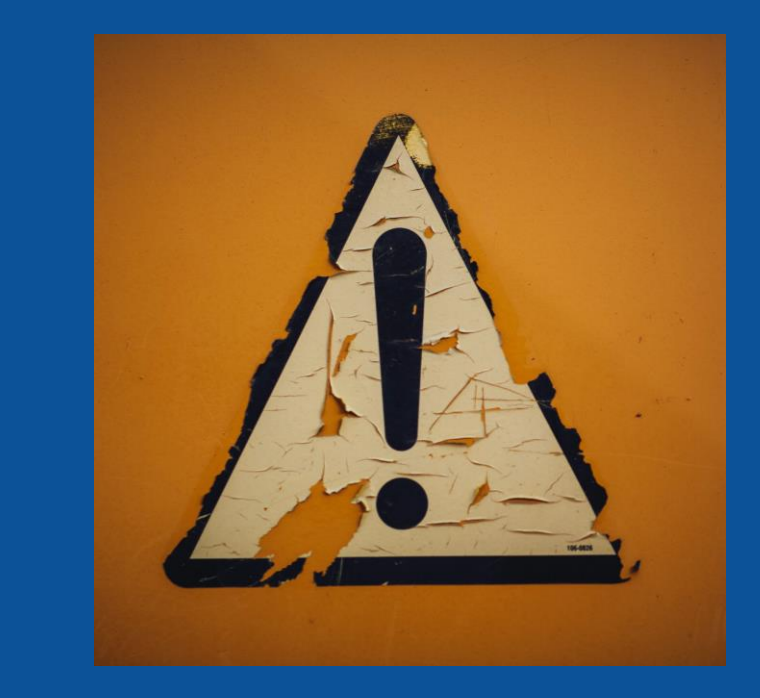

Foto di [Markus Spiske](https://unsplash.com/@markusspiske?utm_source=unsplash&utm_medium=referral&utm_content=creditCopyText) su [Unsplash](https://unsplash.com/it/foto/VO5w2Ida70s?utm_source=unsplash&utm_medium=referral&utm_content=creditCopyText)

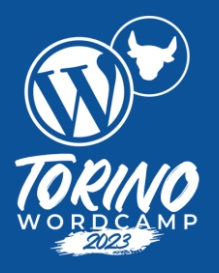

# **Tipografia fluida…**

## **Tipografia fluida**

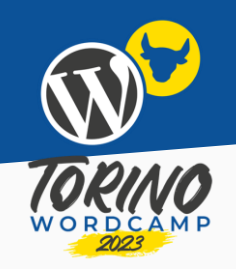

La **tipografia fluida** è una tecnica di progettazione *responsive* in cui la **dimensione del carattere** font-size, ma anche altri attributi del carattere come l'interlinea line-height, cambiano **in maniera continua** al variare della dimensione dello schermo.

È un'alternativa all'utilizzo delle **media query**, in cui le dimensioni dei caratteri cambiano in corrispondenza di valori specifici della viewport, detti **breakpoint**.

### **Media query**

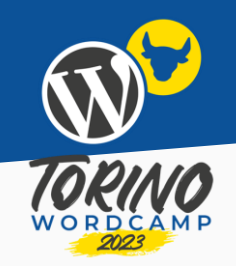

La dimensione del carattere del paragrafo è di 16px fino ad una larghezza dello schermo di 479px, passa a 18px tra 480px a 767px e diventa di 20px al di sopra di 768px.

### Hello world!

Lorem ipsum dolor sit amet, consectetur adipiscing elit, sed do eiusmod tempor incididunt ut labore et dolore magna aliqua. Ut enim ad minim veniam, quis nostrud exercitation ullamco laboris nisi ut aliquip ex ea commodo consequat. Duis aute irure dolor in reprehenderit in voluptate velit esse cillum dolore eu fugiat nulla pariatur. Excepteur sint occaecat cupidatat non proident, sunt in culpa qui officia deserunt mollit anim id est laborum.

## **Tipografia fluida**

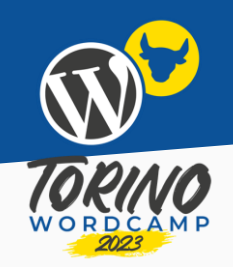

La dimensione del carattere cresce linearmente all'aumentare della larghezza dello schermo.

### **Hello world!**

Lorem ipsum dolor sit amet, consectetur adipiscing elit, sed do eiusmod tempor incididunt ut labore et dolore magna aliqua. Ut enim ad minim veniam, quis nostrud exercitation ullamco laboris nisi ut aliquip ex ea commodo consequat. Duis aute irure dolor in reprehenderit in voluptate velit esse cillum dolore eu fugiat nulla pariatur. Excepteur sint occaecat cupidatat non proident, sunt in culpa qui officia deserunt mollit anim id est laborum.

### **Lunghezze relative alle dimensioni dello schermo**

- vw (larghezza della finestra)
- vh (altezza della finestra)
- vmax (massimo tra vw e vh)
- vmin (minimo tra vw e vh)

Unità di misura definite come percentuali della dimensione della finestra.

1vw è un centesimo della larghezza della finestra.

Se la larghezza della finestra è 800px:

- $1vw = 8px$
- $\bullet$  2vw = 16px
- $4vw = 32px$
- $10vw = 80px$

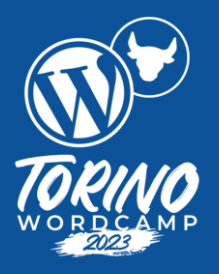

# **… accessibile…**

### **Criterio 1.4.4 delle WCAG**

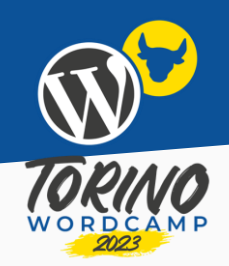

Il testo, ad eccezione dei sottotitoli e delle immagini contenenti testo, può essere ridimensionato fino al 200 percento senza l'ausilio di tecnologie assistive e senza perdita di contenuto e funzionalità.

### **Ridimensionare il testo**

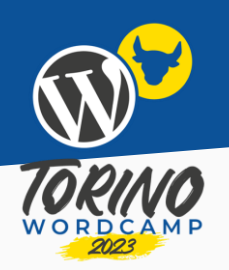

- Modificare la dimensione del testo tramite le impostazioni del sistema operativo
- Modificare la dimensione del testo tramite le impostazioni del browser
- Utilizzare la funzione di zoom del browser per cambiare la scala del contenuto
- Inserire nella pagina un controllo per cambiare la scala del contenuto

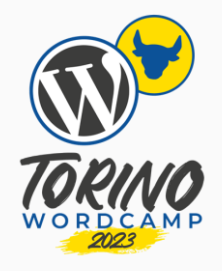

## **"Cosa succede quando cambio la dimensione predefinita?"**

Anonimo ignaro di cosa lo aspetta…

 $16px$ 

### Hello world!

Lorem ipsum dolor sit amet, consectetur adipiscing elit, sed do eiusmod tempor incididunt ut labore et dolore magna aliqua. Ut enim ad minim veniam, quis nostrud exercitation ullamco laboris nisi ut aliquip ex ea commodo c Duis aute irure dolor in reprehenderit in voluptate velit esse cillum dolore eu fugiat nulla pariatur. Excepteur sint occaecat cupidatat non proident, sunt in culpa qui officia deserunt mollit anim id est laborum.

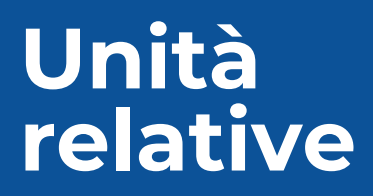

- ch
- em
- ex
- ic
- **rem**

### font-size: 1rem

 $16px$ 

### Hello world!

Lorem ipsum dolor sit amet, consectetur adipiscing elit, sed do eiusmod tempor incididunt ut labore et dolore magna aliqua. Ut enim ad minim veniam, quis nostrud exercitation ullamco laboris nisi ut aliquip ex ea commodo c Duis aute irure dolor in reprehenderit in voluptate velit esse cillum dolore eu fugiat nulla pariatur. Excepteur sint occaecat cupidatat non proident, sunt in culpa qui officia deserunt mollit anim id est laborum.

### **Unità assolute**

- **px**
- cm
- mm
- Q
- in
- pc
- pt

### font-size: 16px

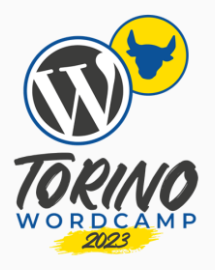

### **"Cosa succede quando faccio zoom?"**

Anonimo curioso…

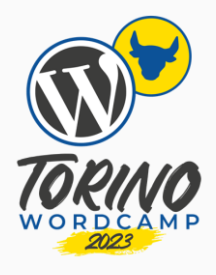

### **Zoom nel browser**

**Zoom 100%** 

### Hello world!

Lorem ipsum dolor sit amet, consectetur adipiscing elit, sed do eiusmod tempor incididunt ut labore et dolore magna aliqua. Ut enim ad minim veniam, quis nostrud exercitation ullamco laboris nisi ut aliquip ex ea commodo c Duis aute irure dolor in reprehenderit in voluptate velit esse cillum dolore eu fugiat nulla pariatur. Excepteur sint occaecat cupidatat non proident, sunt in culpa qui officia deserunt mollit anim id est laborum.

### font-size: 1rem

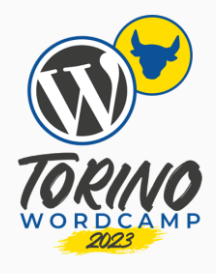

### **Zoom nel browser**

### Hello world!

### Zoom 100% - Viewport 1536px

Lorem ipsum dolor sit amet, consectetur adipiscing elit, sed do eiusmod tempor incididunt ut labore et dolore magna aliqua. Ut enim ad minim veniam, quis nostrud exercitation ullamco laboris nisi ut aliquip ex ea commodo c Duis aute irure dolor in reprehenderit in voluptate velit esse cillum dolore eu fugiat nulla pariatur. Excepteur sint occaecat cupidatat non proident, sunt in culpa qui officia deserunt mollit anim id est laborum.

### font-size: 1rem

## **Cambia la viewport!**

Se **aumento** lo zoom, la viewport **diminuisce** proporzionalmente!

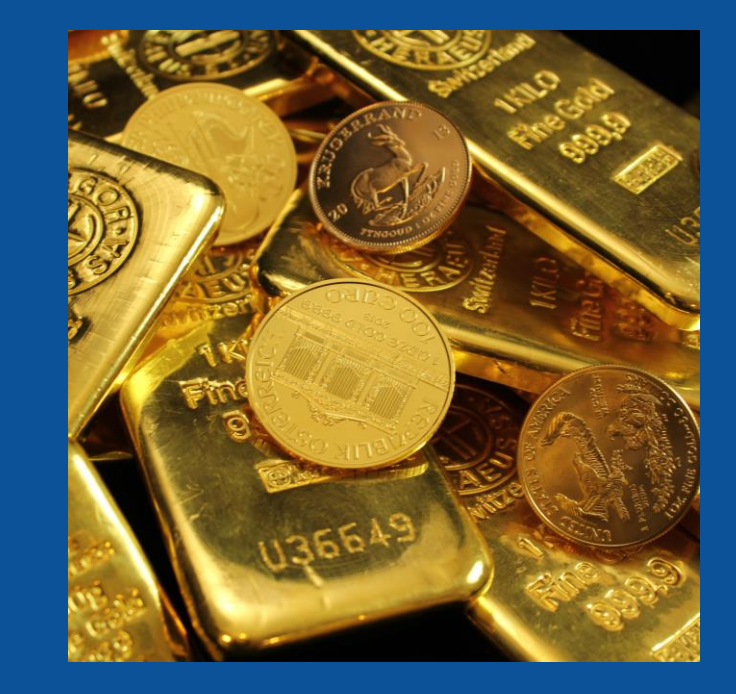

Foto di [Zlaťáky.cz](https://unsplash.com/@zlataky?utm_source=unsplash&utm_medium=referral&utm_content=creditCopyText) su [Unsplash](https://unsplash.com/it/foto/8t9c3ET7_Ts?utm_source=unsplash&utm_medium=referral&utm_content=creditCopyText)

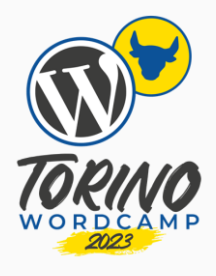

### **Zoom nel browser**

**Zoom 100%** 

### Hello world!

Lorem ipsum dolor sit amet, consectetur adipiscing elit, sed do eiusmod tempor incididunt ut labore et dolore magna aliqua. Ut enim ad minim veniam, quis nostrud exercitation ullamco laboris nisi ut aliquip ex ea commodo c irure dolor in reprehenderit in voluptate velit esse cillum dolore eu fugiat nulla pariatur. Excepteur sint occaecat cupidatat non proident, sunt in culpa qui officia deserunt mollit anim id est laborum.

### font-size: 1vw

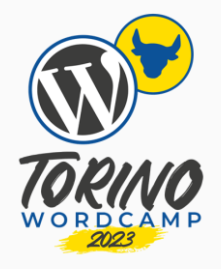

## **"Ma quindi, non c'è speranza?"**

Anonimo disperato…

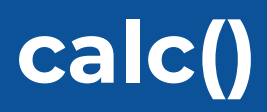

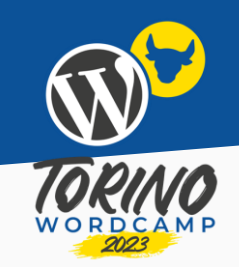

La funzione CSS calc() permette di effettuare calcoli per stabilire i valori delle proprietà CSS.

Per effettuare l'addizione di due lunghezze, si usa l'operatore +.

L'operatore + deve essere circondato da spazi.

font-size: calc(1rem + 2vw);

## **Uso di calc()**

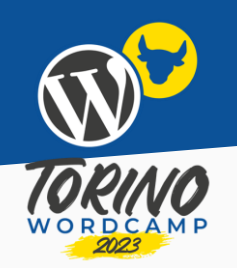

font-size: calc(1rem + 2vw);

```
Smartphone (viewport = 425px)
```

```
1 \times 16px + 2/100 \times 425px = 24.5px
```

```
Laptop (viewport = 1024px)
```
 $1 \times 16px + 2/100 \times 1024px = 36.48px$ 

### **Uso di calc()**

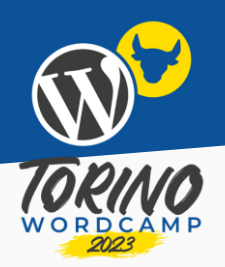

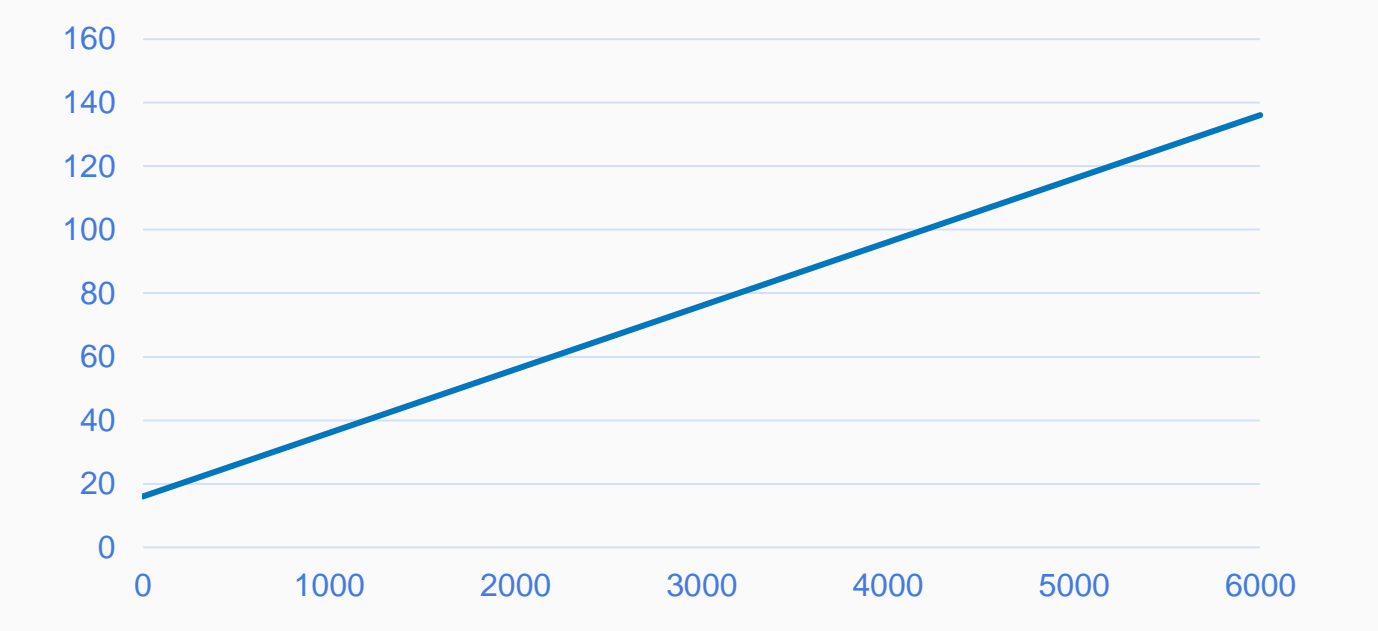

### **Cambio della dimensione predefinita**

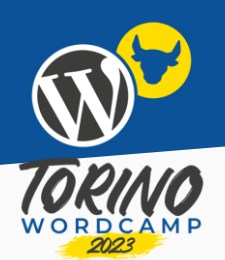

font-size: calc(1rem + 2vw);

 $1$ rem =  $16px$  (viewport =  $425px$ )

 $1 \times 16px + 2/100 \times 425px = 24.5px$ 

 $1$ rem = 32px (viewport = 425px)

 $1 \times 32px + 2/100 \times 425px = 40.5px$ 

 $40.5px < 49px = 2 \times 24.5px$ 

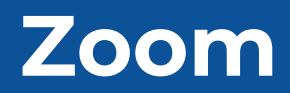

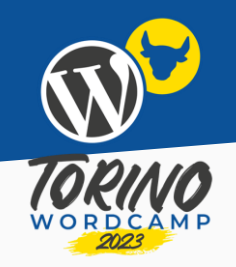

font-size: calc(1rem + 2vw);

Zoom = 100% (viewport = 425px)

 $1 \times 16px + 2/100 \times 425px = 24.5px$ 

Zoom = 200% (viewport = 425px)

 $200\% \times (1 \times 16px + 2 / 100 \times 425px / 200\%) = 40.5px$ 

 $40.5px < 49px = 2 \times 24.5px$ 

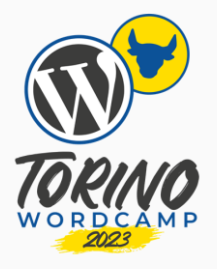

## **"Lasciate ogni speranza…"**

Anonimo sempre più disperato…

### **Zoom > 200%**

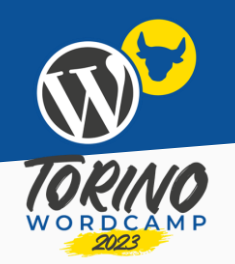

font-size: calc(1rem + 2vw);

Zoom = 100% (viewport = 425px)

 $1 \times 16px + 2/100 \times 425px = 24.5px$ 

Zoom = 300% (viewport = 425px)

 $300\% \times (1 \times 16px + 2 / 100 \times 425px / 300\%) = 56.5px$ 

 $56.5px > 49px = 2 × 24.5px$ 

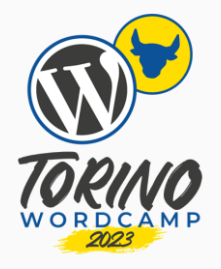

### **"Ma allora, c'è speranza…"**

Anonimo vagamente rincuorato…

### **Zoom ≤ 500%**

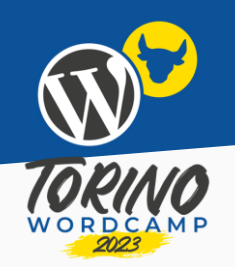

font-size: calc(1rem + 7.5vw);

Zoom = 100% (viewport = 768px)

 $1 \times 16px + 7.5 / 100 \times 768px = 73.6px$ 

Zoom = 500% (viewport = 768px)

 $500\% \times (1 \times 16px + 7.5 / 100 \times 768px / 500\%) = 137.6px$ 

137.6px < 147.2px = 2 × 73.6px

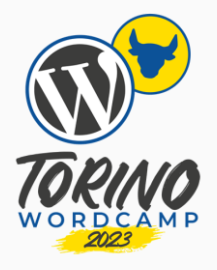

 $11$  **??** 

### Anonimo pronto a rinunciare…

### **Schermi molto piccoli**

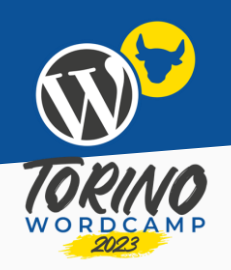

font-size: calc(**0.25rem** + 2vw);

Smartphone (viewport = 320px)

**0.25 × 16px** + 2 / 100 × 320px = 10.4px

Sui dispositivi mobili, è meglio utilizzare caratteri con dimensione minima di 16px.

### **Schermi molto grandi**

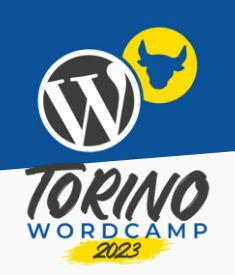

font-size: calc(1rem + **2vw**);

```
Display 4K (viewport = 3840px)
```

```
1 × 16px + 2 / 100 × 3840px = 92.8px
```
Il problema si verifica quando è grande il fattore di scala (il coefficiente che moltiplica la larghezza dello schermo)

## **clamp()**

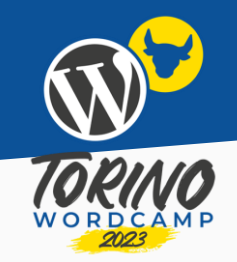

La funzione CSS clamp() blocca un valore intermedio all'interno dell'intervallo di valori compresi tra un limite minimo e un limite massimo.

La funzione richiede tre parametri: il valore minimo, il valore preferito e il valore massimo.

font-size: clamp(1rem, 2.5vw, 2rem);

### **Uso di clamp()**

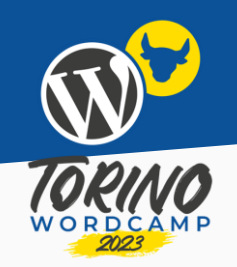

### font-size: clamp(1rem, 2.5vw, 2rem);

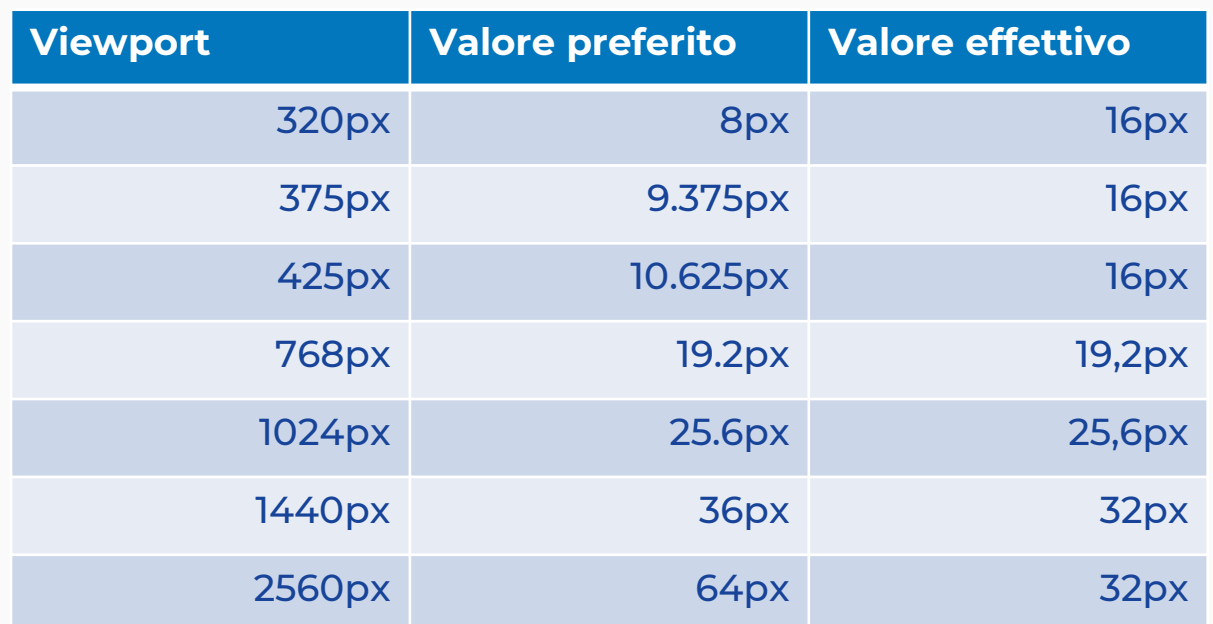

### **Uso di clamp()**

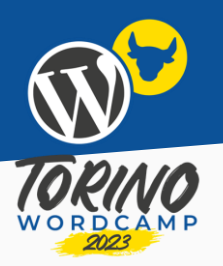

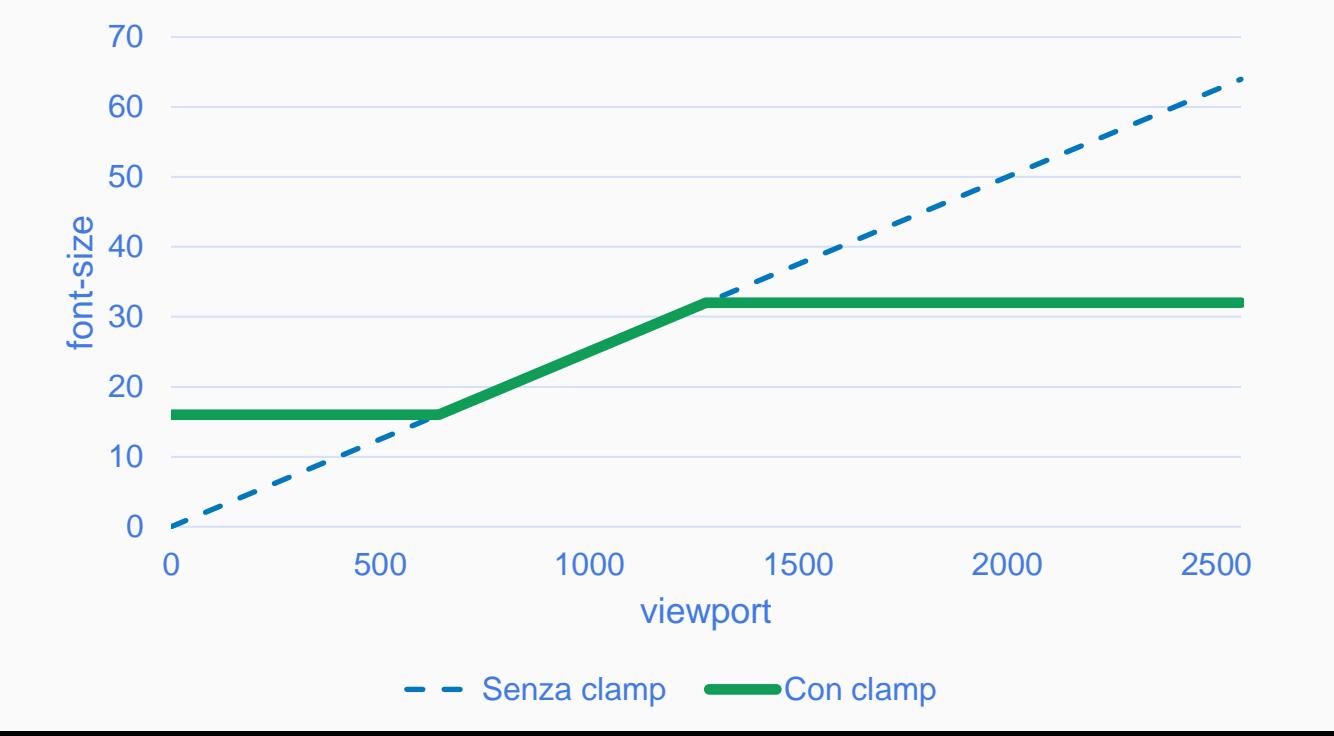

### **La soluzione?**

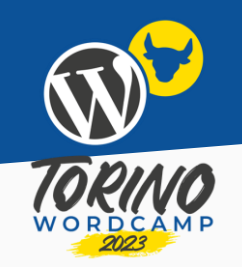

### font-size: clamp([min], 1rem + 2vw, [max]);

clamp() può essere la soluzione, se individuo i valori ideali di [min] e [max].

### **Dimensione del font…**

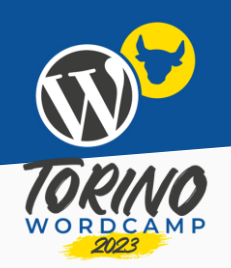

font-size: calc(1rem + 2vw);

 $[f] = [r] \times 16px + [k] / 100 \times [v]$ 

- $\bullet$  [f] = font-size
- $\bullet$  [v] = larghezza dello schermo
- [r] = fattore di scala della dimensione dell'elemento radice
- [k] = fattore di scala della larghezza dello schermo

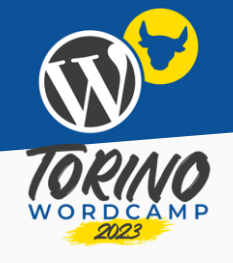

### **… aggiungiamo lo zoom!**

### $[f] = [z] \times ([r] \times 16px + [k] / 100 \times [v] / [z])$

- [z]: zoom
- [f]: dimensione del carattere
- [v]: larghezza dello schermo
- [r] = fattore di scala della dimensione dell'elemento radice
- [k] = fattore di scala della larghezza dello schermo

### **Quando funziona?**

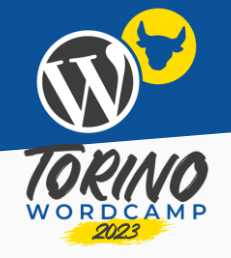

Quando è possibile fare zoom a sufficienza perché la dimensione del carattere raddoppi!

Siccome lo zoom massimo è 500%, [z] = 5

 $5 \times (r \times 16px + [k]/100 \times [v]/5) \ge 2 \times (r \times 16px + [k]/100 \times [v])$ 

 $[v] \leq 4800 \text{px} \times [r] / [k]$ 

## **[max]!**

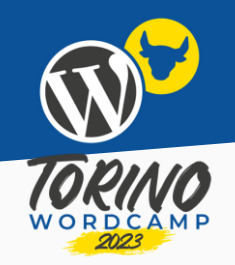

font-size: calc(1rem + 2vw);  $[f] = [r] \times 16px + [k] / 100 \times [v]$  $[r] = 1; [k] = 2$ [v] <= 4800px  $\times$  [r] / [k] = 2400px  $[max] = 1 \times 16px + 2 / 100 \times 2400px = 64px = 4rem$ 

### **Criterio 1.4.10 delle WCAG**

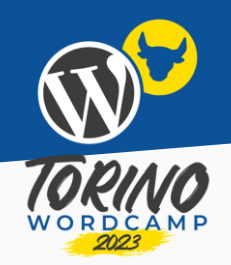

Il contenuto può essere ripresentato senza perdita di informazioni o funzionalità e senza richiedere lo scorrimento in due dimensioni per:

- Contenuto a **scorrimento verticale** con una larghezza equivalente a **320 CSS pixel**;
- Contenuto a scorrimento orizzontale ad un'altezza equivalente a 256 CSS pixel.

Tranne per le parti del contenuto che richiedono layout bidimensionale per l'utilizzo o per comprenderne il senso.

## **[min]!**

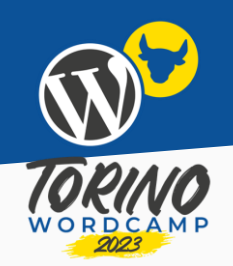

font-size: calc(1rem + 2vw);  $[f] = [r] \times 16px + [k] / 100 \times [v]$  $[v] = 320px$  $[min] > = 1 \times 16px + 2 / 100 \times 320px = 22.4px$  $[min] = 23px = 1.4375$ rem

### **font-size!**

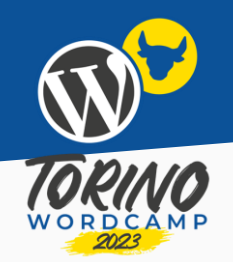

### font-size: calc(1rem + 2vw);

[min] = 1.4375rem

 $[max] = 4$ rem

font-size: clamp(1.4375rem, 1rem + 2vw, 4rem);

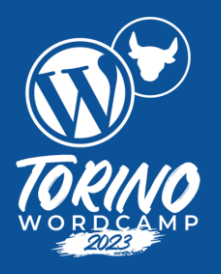

# **… nell'editor a blocchi**

### **Editor articoli**

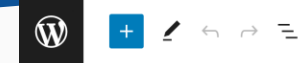

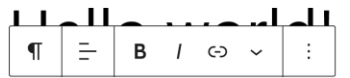

Welcome to WordPress. This is your first post. Edit or delete it, then start writing!

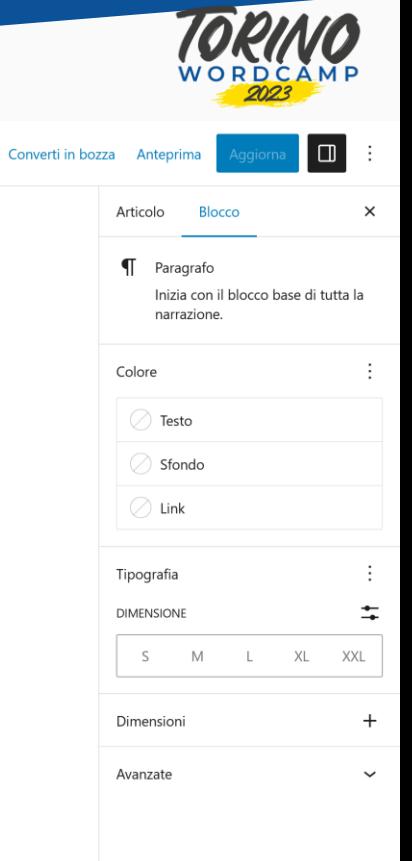

### **Editor del sito**

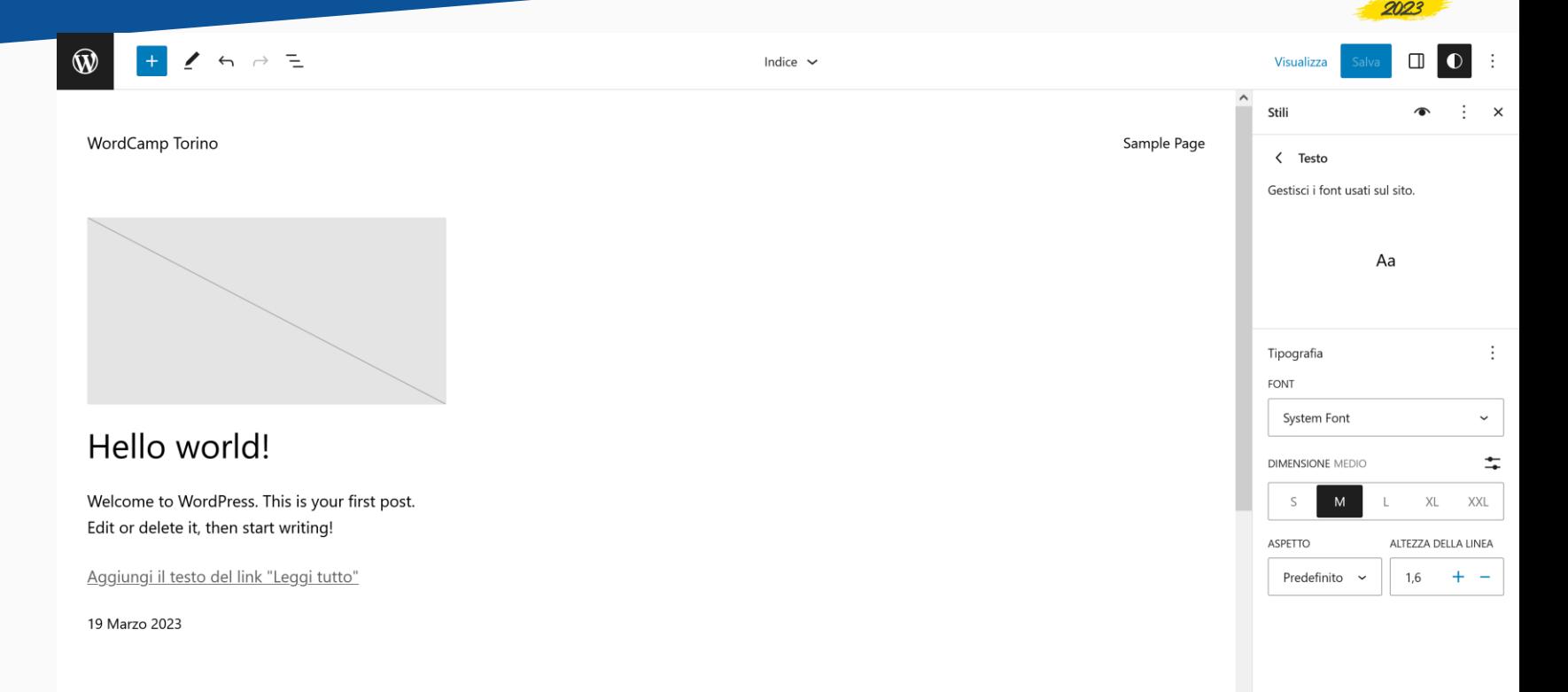

### **Disattivata di default**

Per impostazione predefinita, la tipografia fluida nell'editor a blocchi è disattivata.

```
"version": 2,
"settings": {
  […],
 "typography": {
   […],
   ["fluid": false,]
   […]
  \mathbf{r},
  […]
},
[…]
```
{

}

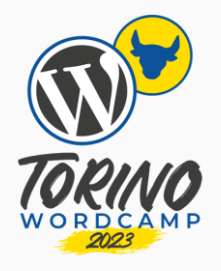

### **Dimensioni predefinite**

- Small (13px)
- Medium (20px)
- Large (36px)
- Extra-large (42px)

```
[…]
  "typography": {
    […],
    "fontSizes": [
       {
         "name": "Small",
         "slug": "small",
         "size": "13px",
       },
       {
         "name": "Medium",
         "slug": "medium",
         "size": "20px",
       },
       […]
     ]
  },
[…]
```
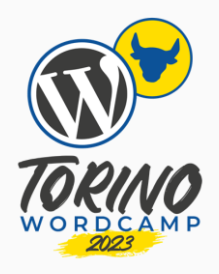

### **Attivazione**

L'attivazione deve necessariamente avvenire tramite modifica del file theme.json.

```
{
"version": 2,
 "settings": {
   […],
  "typography": {
    […],
    "fluid": true,
    […]
   \mathbf{r}[…]
 \mathbf{r},
 […]
}
```
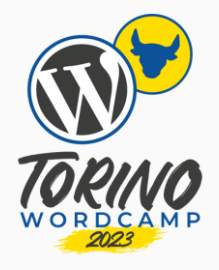

## **Dimensioni predefinite**

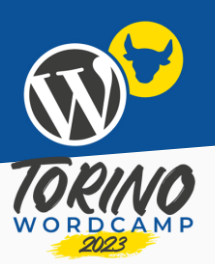

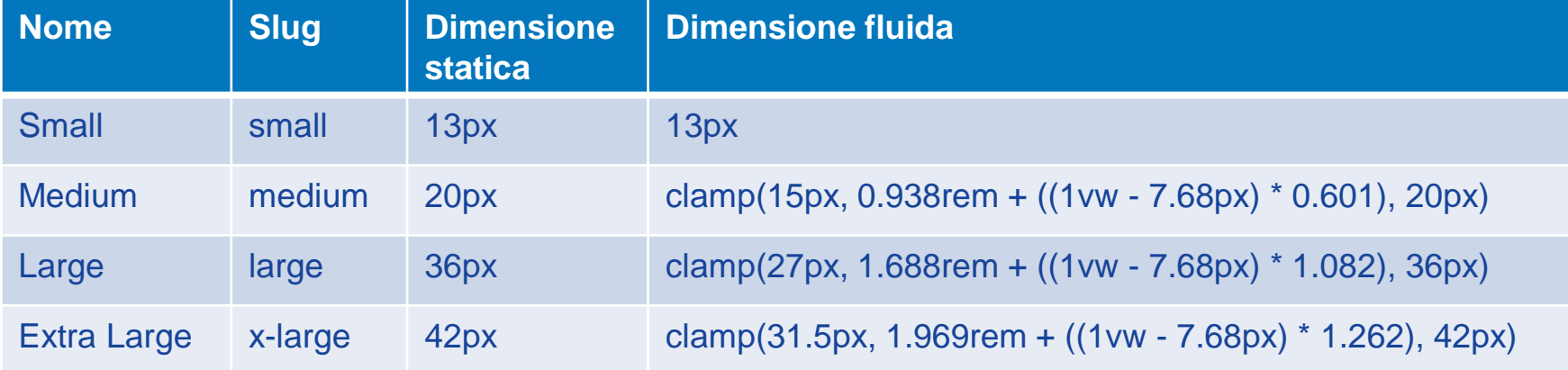

### **Disattivare su specifiche font-size**

```
[…]
  "typography": {
    […],
    "fluid": true,
    […],
    "fontSizes": [
       […]
       {
         "name": "Medium",
         "slug": "medium",
         "size": "1.25rem",
         "fluid": false
       },
       […]
     ]
  },
[…]
```
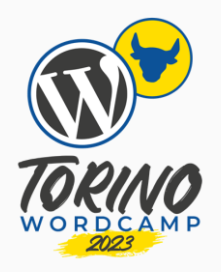

### **Dimensioni minime e massime**

```
[…]
  "typography": {
    […],
    "fluid": true,
    […],
    "fontSizes": [
       […]
       {
         "name": "Medium",
         "slug": "medium",
         "size": "1.25rem",
         "fluid": {
           "min": "1rem",
           "max": "1.25rem"
         }
       },
       […]
     ]
  },
[…]
```
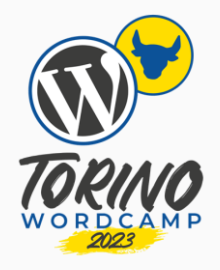

### **Dimensione minima assoluta**

```
[…]
  "typography": {
     […],
    "fluid": {
       "minFontSize": "14px"
    },
     […],
    "fontSizes": [
       {
         "name": "Small",
         "slug": "small",
         "size": "13px",
       },
       […]
     ]
  },
[…]
```
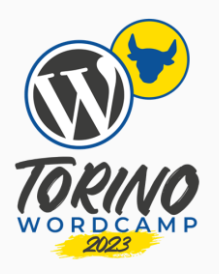

# **Di nuovo clamp()…**

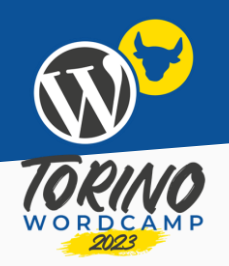

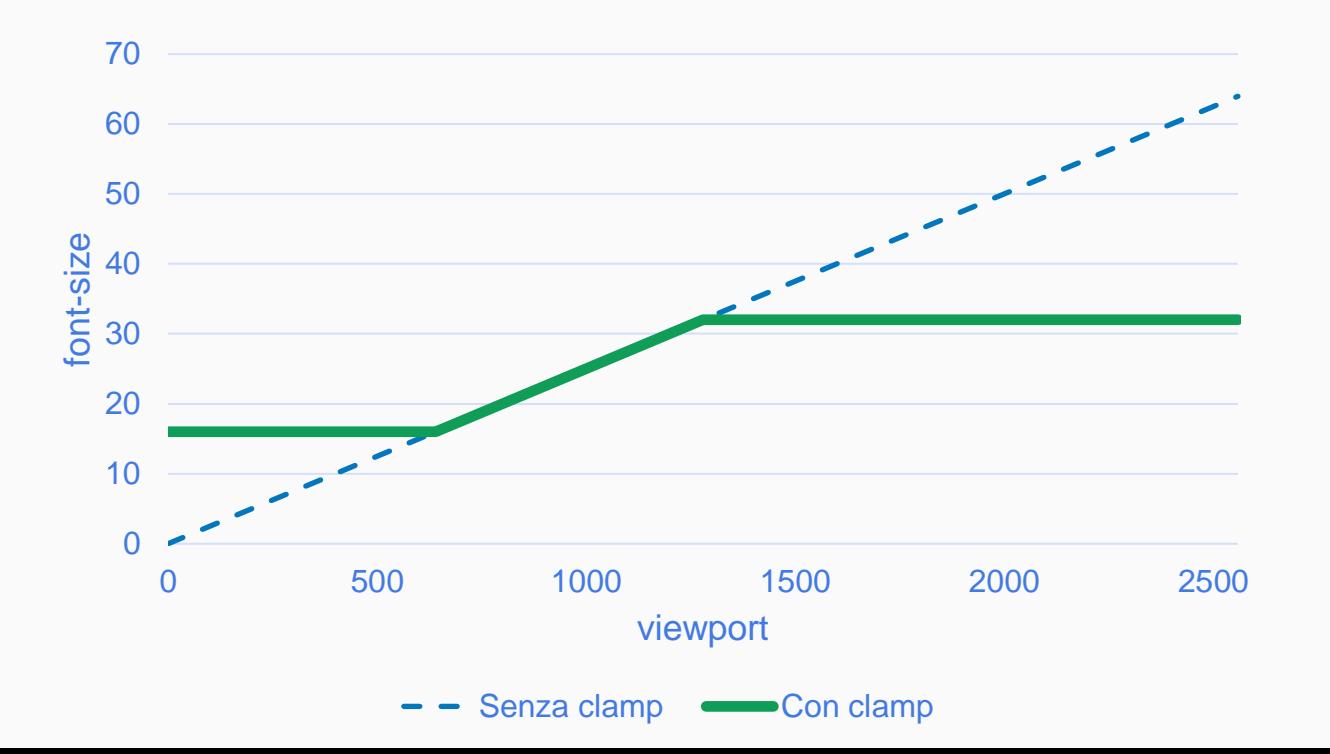

### **Dimensioni minime e massime**

- **min** corrisponde a una viewport di 768px (cioè **48rem**)
- **max** corrisponde a una viewport di 1600px (cioè **100rem**)

```
[…]
"fontSizes": [
  […],
  {
    "name": "Medium",
     "slug": "medium",
     "size": "1.25rem",
     "fluid": {
       "min": "1rem",
       "max": "1.25rem"
     }
  \mathbf{h}[…]
[…]
```
]

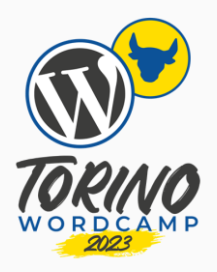

### **Calcolo di font-size fluido in Gutenberg**

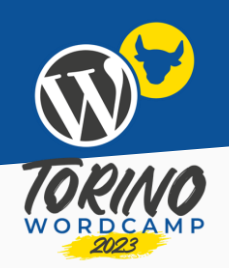

Se min o max non sono impostati, e size è minore di minFontSize, font-size non è fluida e il suo valore è pari a size.

Se max non è impostato, max = size.

Se min non è impostato, min $_{calc}$  = 0.75  $\times$  max

- $\bullet$  min = min $_{\text{calc}}$  (se min $_{\text{calc}}$  >= minFontSize)
- $\bullet$  min = minFontSize (se min $_{\text{calc}}$  < minFontSize)

### **Esempio di calcolo di font-size fluido in Gutenberg (1)**

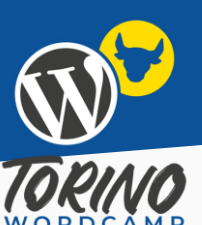

size = 2rem

max = 2rem

min = 1.5rem

font-size: clamp(1.5rem, 1.5rem + ((1vw - 0.48rem) \* 0.962), 2rem);

### **Esempio di calcolo di font-size fluido in Gutenberg (2)**

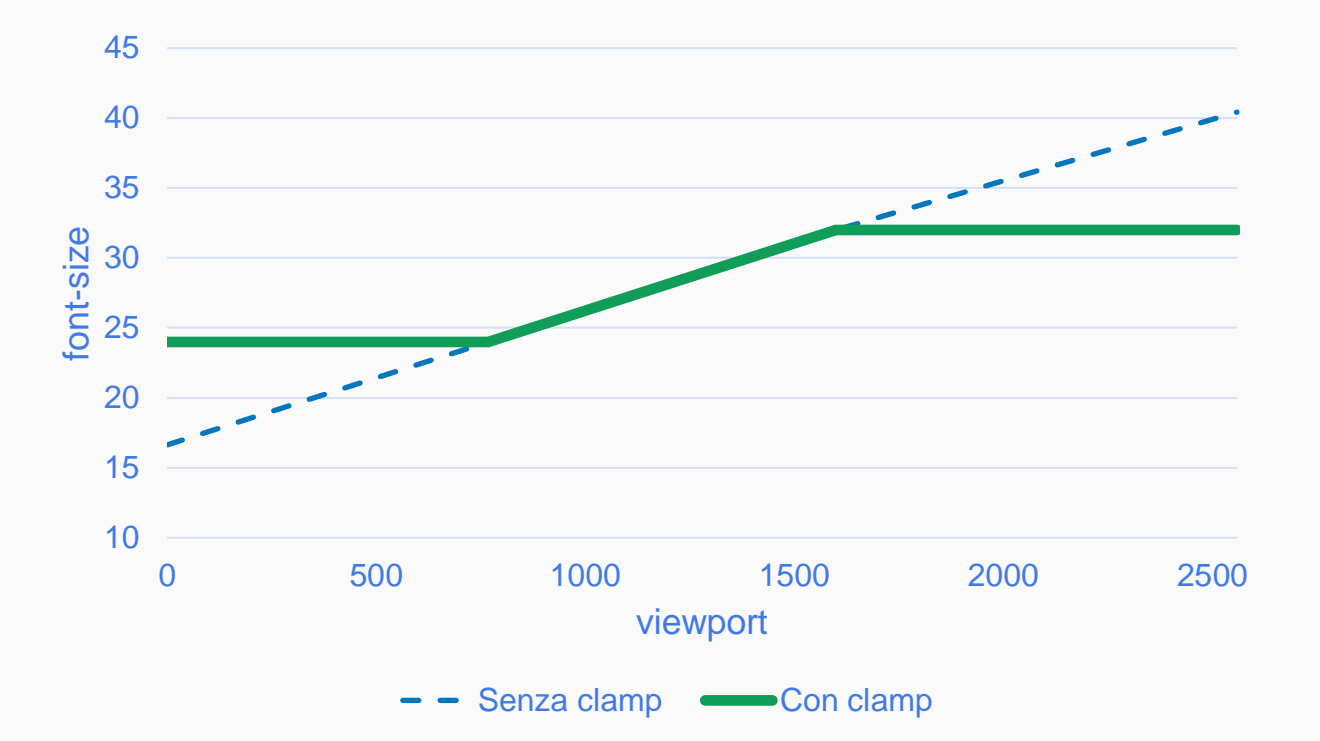

### **Il risultato è accessibile?**

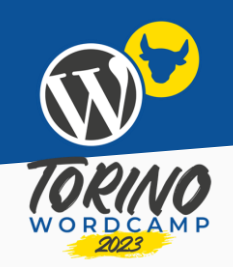

clamp(1.5rem, 1.5rem + ((1vw - 0.48rem) \* 0.962), 2rem);

1.5rem + 0.962vw - 0.462rem = 1.038rem + 0.962vw

 $[V] \le 4800 \times [r] / [k] = 5179px$ 

Sì, è accessibile (in questo caso…)

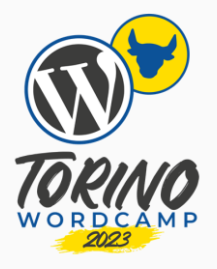

### **"Davvero?"**

### Anonimo che non è più disposto a credere a niente…

## **E in generale?**

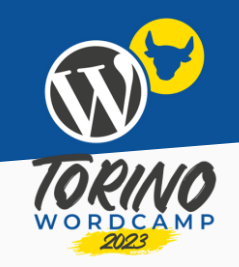

Siccome la viewport minima (768px = 48rem) e la viewport massima (1600px = 100rem) sono fisse, i soli parametri che entrano in gioco sono le font-size minima e massima.

Facendo un po' di conti, si scopre che l'unica cosa che conta è il rapporto tra la dimensione massima e la dimensione minima.

min / max>= 0.48

### **E ancora più in generale?**

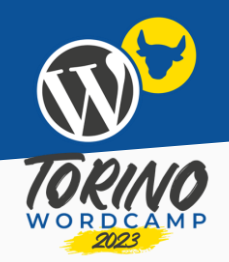

Se ipotizzo che possano variare anche la viewport minima e la viewport massima, la verifica resta comunque semplice: non contano i valori assoluti di viewport e dimensioni dei font, ma solo i loro rapporti.

min / max >= minimumViewPortWidth / maximumViewPortWidth

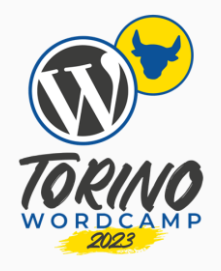

### **"Hai parlato per mezz'ora e bastava fare una divisione?"**

Partecipanti alla conferenza pronti a lapidare lo speaker…

### **La triste realtà…**

In Twenty Twenty-Three, esiste una font-size personalizzata non accessibile…

```
[…]
"fontSizes": [
  […],
  {
    "fluid": {
       "min": "4rem",
       "max": "10rem"
    },
    "slug": "xx-large",
    "size": "10rem",
  },
  […]
[…]
```
]

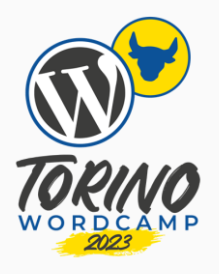

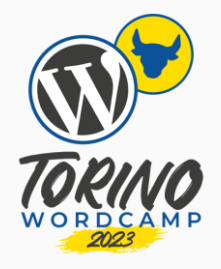

### **"Ce l'avevamo quasi fatta…"**

Stefano Minoia, decisosi finalmente a uscire dall'anonimato…

### **Grazie!**

Restiamo in contatto!

Email [ryokuhionwp@gmail.com](mailto:ryokuhionwp@gmail.com)

LinkedIn [stefano-minoia](https://www.linkedin.com/in/stefano-minoia/)

**Twitter** [@RyokuhiOnWP](https://twitter.com/RyokuhiOnWP)

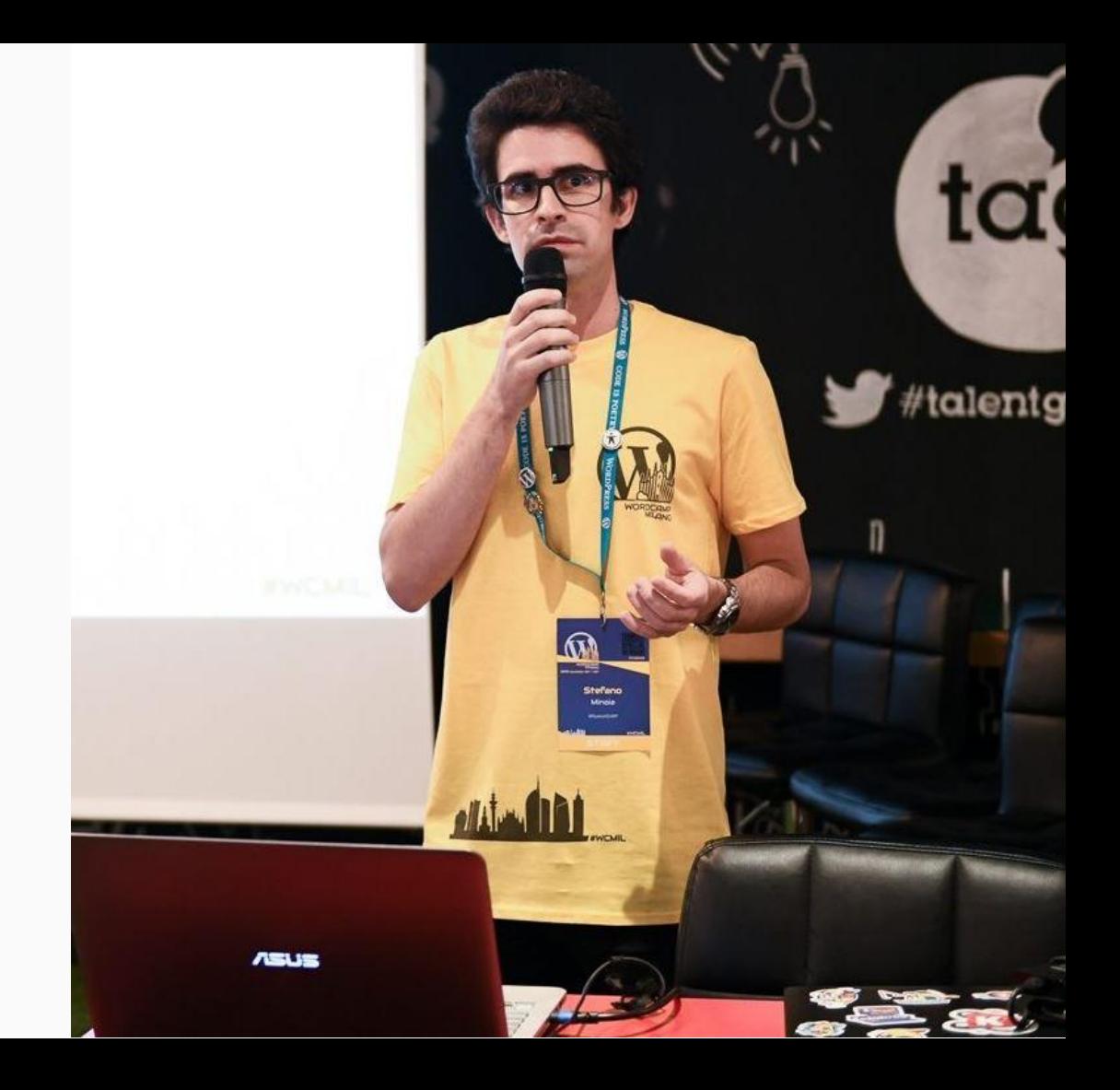